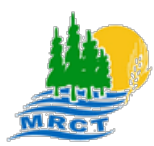

*MRC de Témiscamingue Béarn Belleterre Duhamel-Ouest Fugèreville Guérin Kipawa Laforce Laniel (TNO) Latulipe-et-Gaboury Laverlochère-Angliers Lorrainville Moffet Nédélec Notre-Dame-du-Nord Rémigny St-Bruno-de-Guigues St-Édouard-de-Fabre St-Eugène-de-Guigues Témiscaming Ville-Marie* 

21, rue Notre-Dame-de-Lourdes, bureau 209 Ville-Marie (Québec) J9V 1X8 Téléphone : 819 629-2829 / Ligne sans frais : 1 855 622-MRCT (6728) Télécopieur : 819 629-3472 Courriel [: mrct@mrctemiscamingue.qc.ca](mailto:mrct@mrctemiscamingue.qc.ca) ● Site Internet [: www.mrctemiscamingue.org](http://www.mrctemiscamingue.org/)

## **PROGRAMME D'AMÉNAGEMENT DURABLE DES FORÊTS (PADF)**

## **RAPPORT D'ACTIVITÉS POUR 2024-2025**

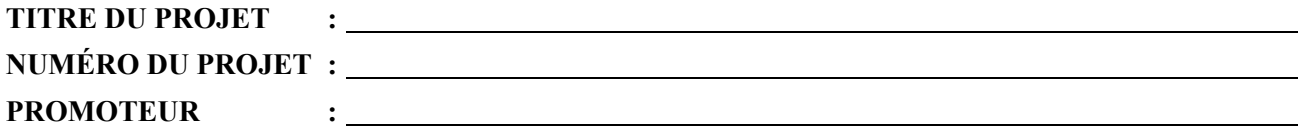

## **1. PÉRIODE DE RÉALISATION**

## **2. DESCRIPTION DU PROJET**

## **3. LOCALISATION DU PROJET**

**Canton : Rang : Lot(s) : Lot(s) : Lot(s) : Rang : Lot(s) : Rang : Lot(s) : Lot(s) : Rang : Lot(s) : Rang : Lot(s) : Rang : Lot(s) : Rang : C D E E** 

**Autre : (spécifier ici) :**

## **4. ÉVALUATION DES TRAVAUX DE MISE EN VALEUR**

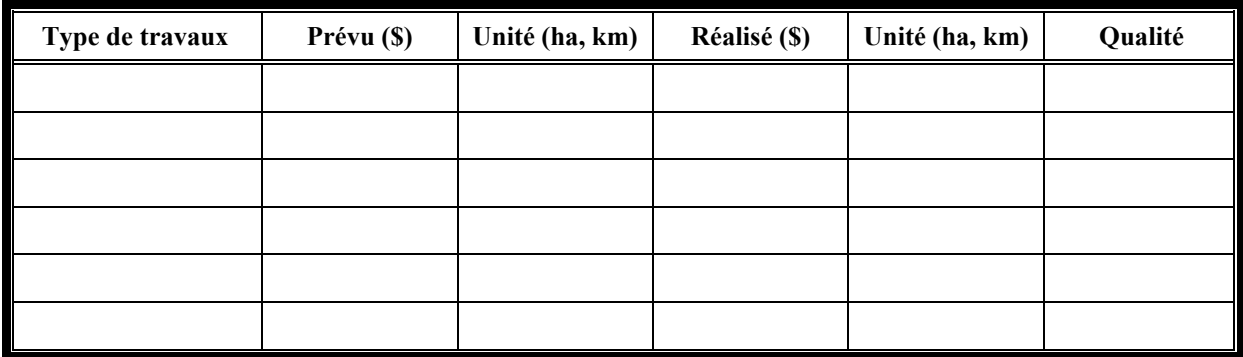

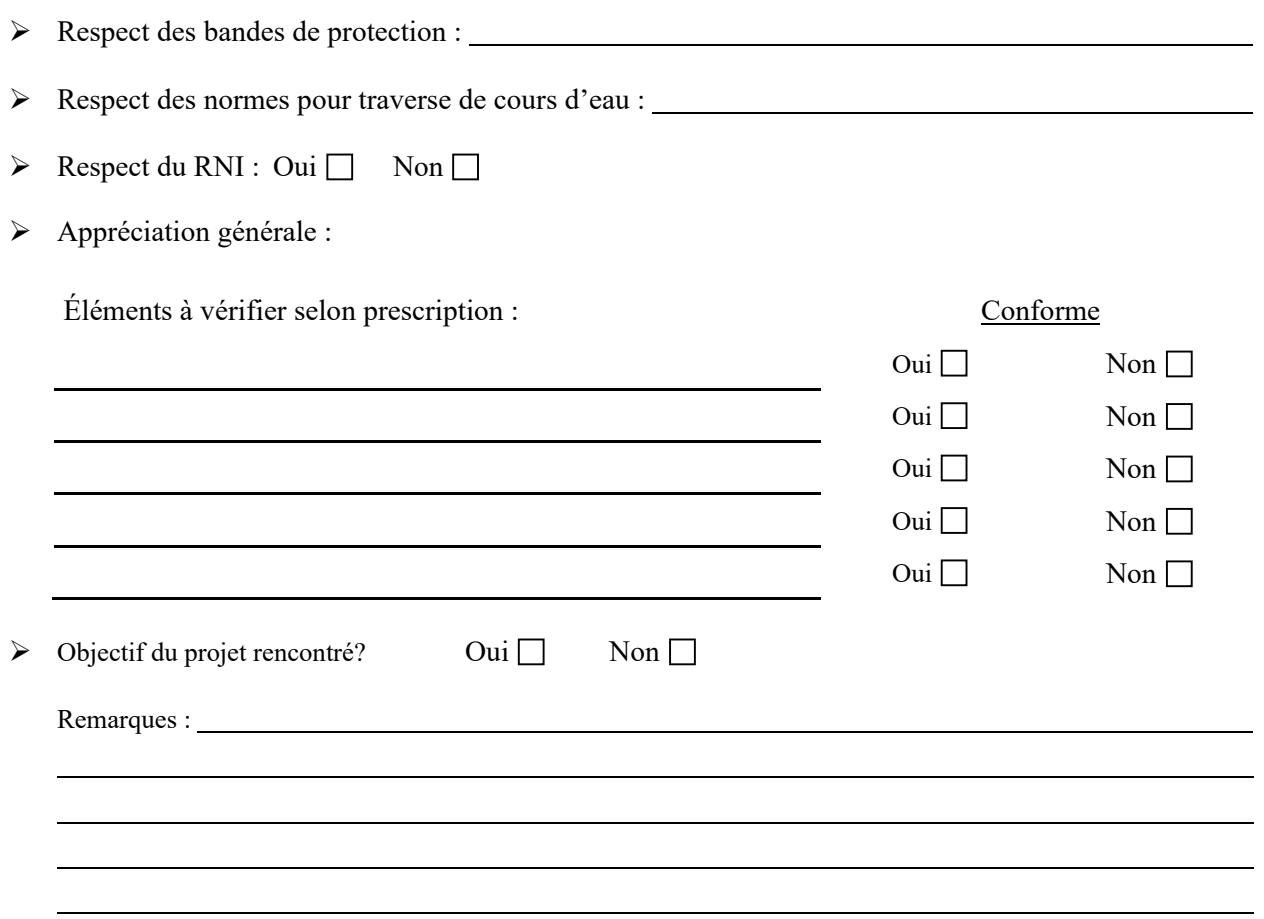

# **5. MONTANT TOTAL DÉBOURSÉ**

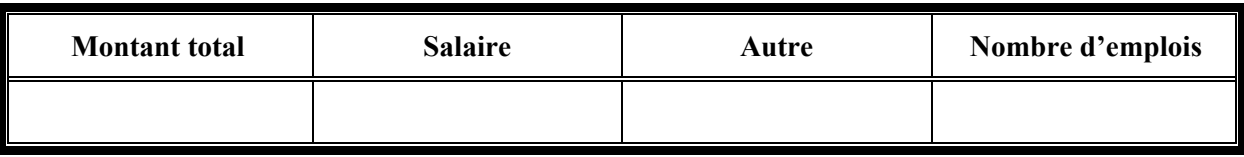

# **6. FINANCEMENT SELON LES SOURCES**

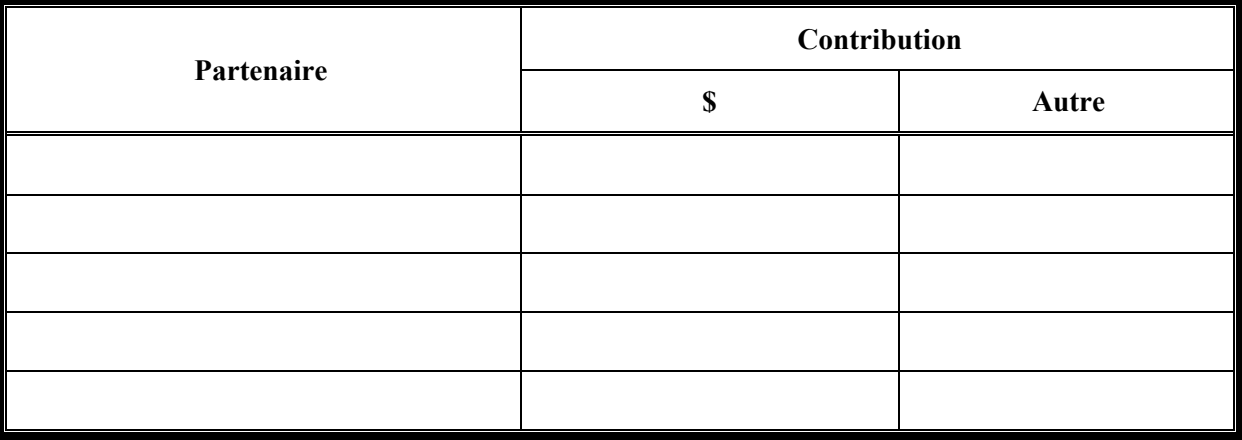

## **7. MOYEN UTILISÉ PAR LE PROMOTEUR POUR PUBLICISER LE RAPPORT**

(Ici le promoteur doit identifier un endroit de publication du rapport avec des dates de consultation. Le but est de faire connaître les activités réalisées et les emplois créés au niveau du projet).

**ENDROIT :** 

**DATE :** 

## **8. MODALITÉS PRÉVUES POUR L'ENTRETIEN DES INFRASTRUCTURES À COURT ET MOYEN TERME**

### **NOM DE LA FIRME CONSULTANTE**

**ADRESSE**

**NOM DE L'INGÉNIEUR**

Signature de l'ingénieur forestier Date

**N.B. :** Annexez les cartes appropriées pour les travaux réalisés, les factures. Complétez l'annexe « traitement sylvicole » s'il y a lieu.

## **RAPPORT DE VISITE « PROJET DU PADF »**

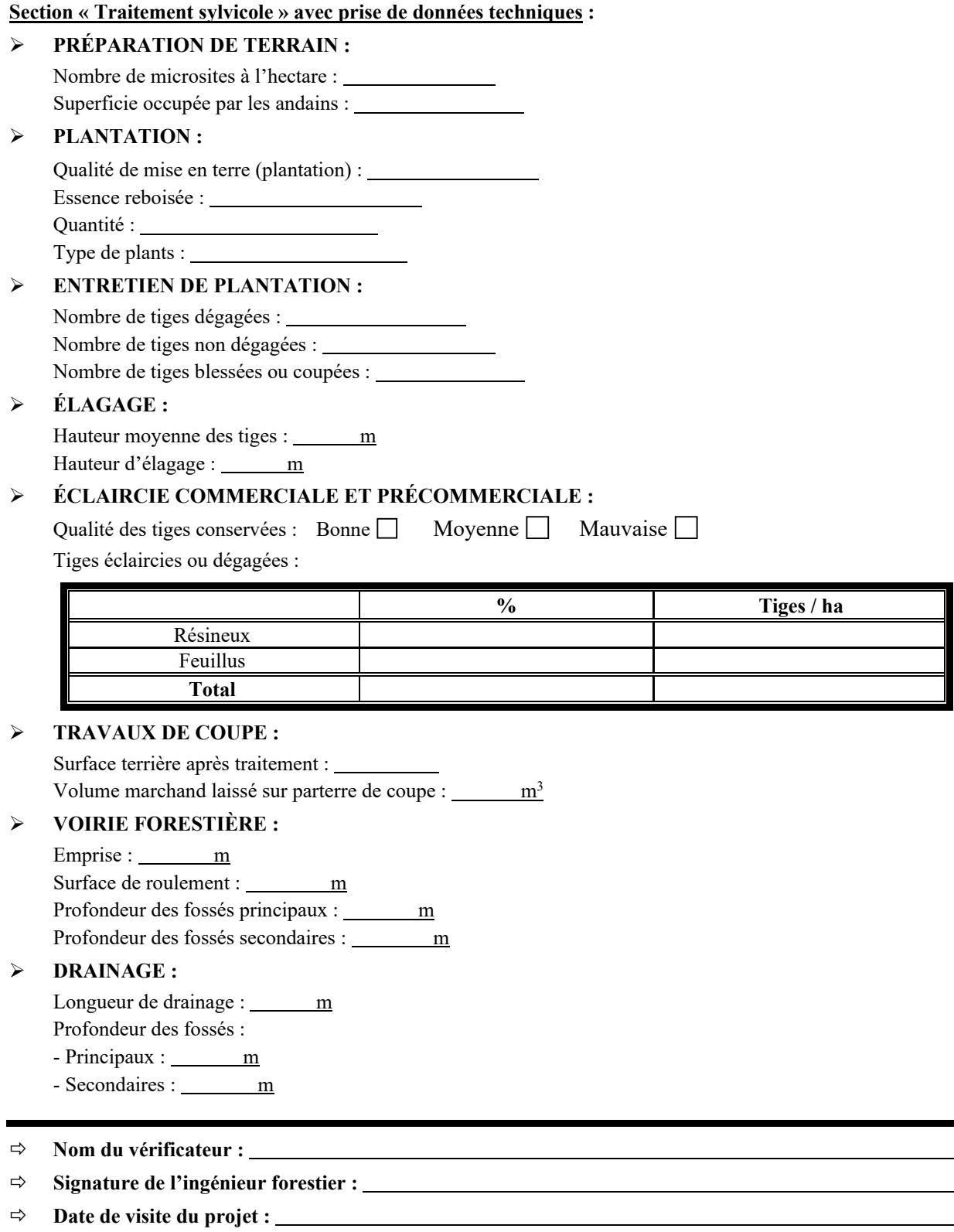

**(MRCT, 23 avril 2024 / dd)**

٠